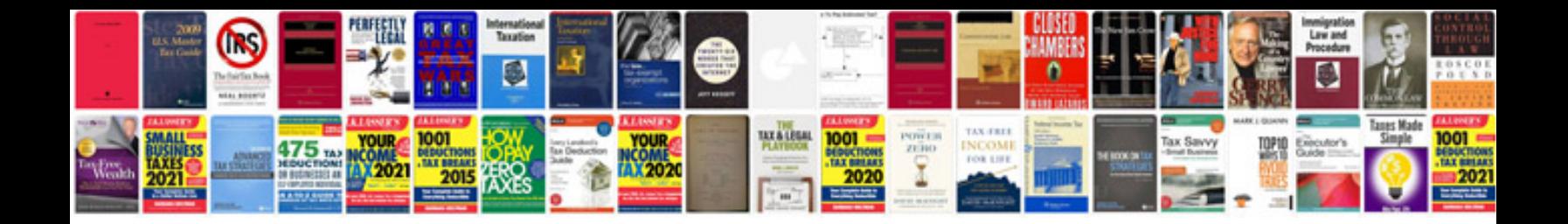

**Formmailpl documentation**

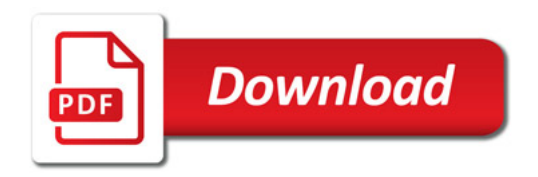

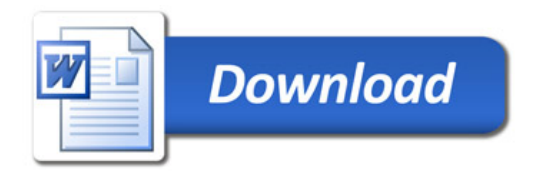